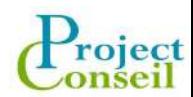

Générer de la valeur par la compétence Thématique : Outil de gestion de projet Faciliter la gestion de vos projets avec Sciforma !<br>Faciliter la gestion de vos projets avec Sciforma !<br>A partir des besoins de management d'un projet, vous découvrirez comment construire un planning « Juste » ;<br>« Robuste **Example 19**<br>
Faciliter la gestion de vos projets avec Sciforma 1<br>
A partir des besoins de management d'un projet, vous découvrirez comment construire un planning « Juste » et<br>
« Robuste », ainsi que le cycle de vie d'un p **Exciliter** la gestion de vos projets avec Sciforma la maria en la construite un planting en la clôture, à travers un exemple de projet déroulé et expliqué tout au long de la formation.<br>
« Robuste », ainsi que le cycle de **Example 12**<br> **Example 12**<br> **A** partir des besoins de management d'un projet, vous découvrirez comment construire un p<br>
« Robuste », ainsi que le cycle de vie d'un projet de l'initialisation à la clôture, à travers un exem Faciliter la gestion de vos projets avec Sciforma !<br>
A partir des besoins de management d'un projet, vous découvrirez comment construire un planning « Juste » et<br>
« Kobuste », ainsi que le cycle de ve d'un projet de l'init

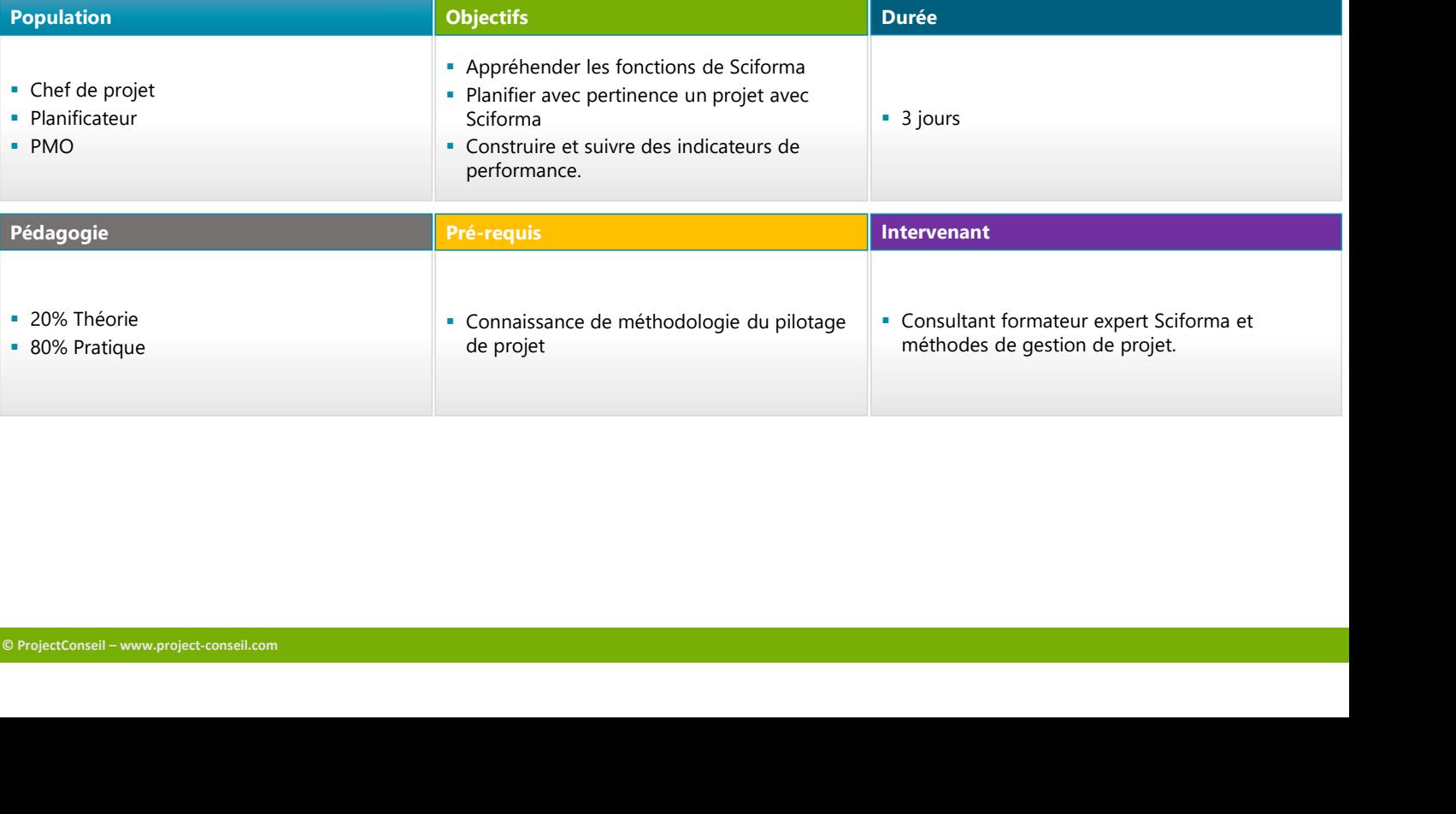

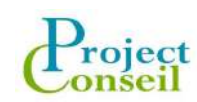

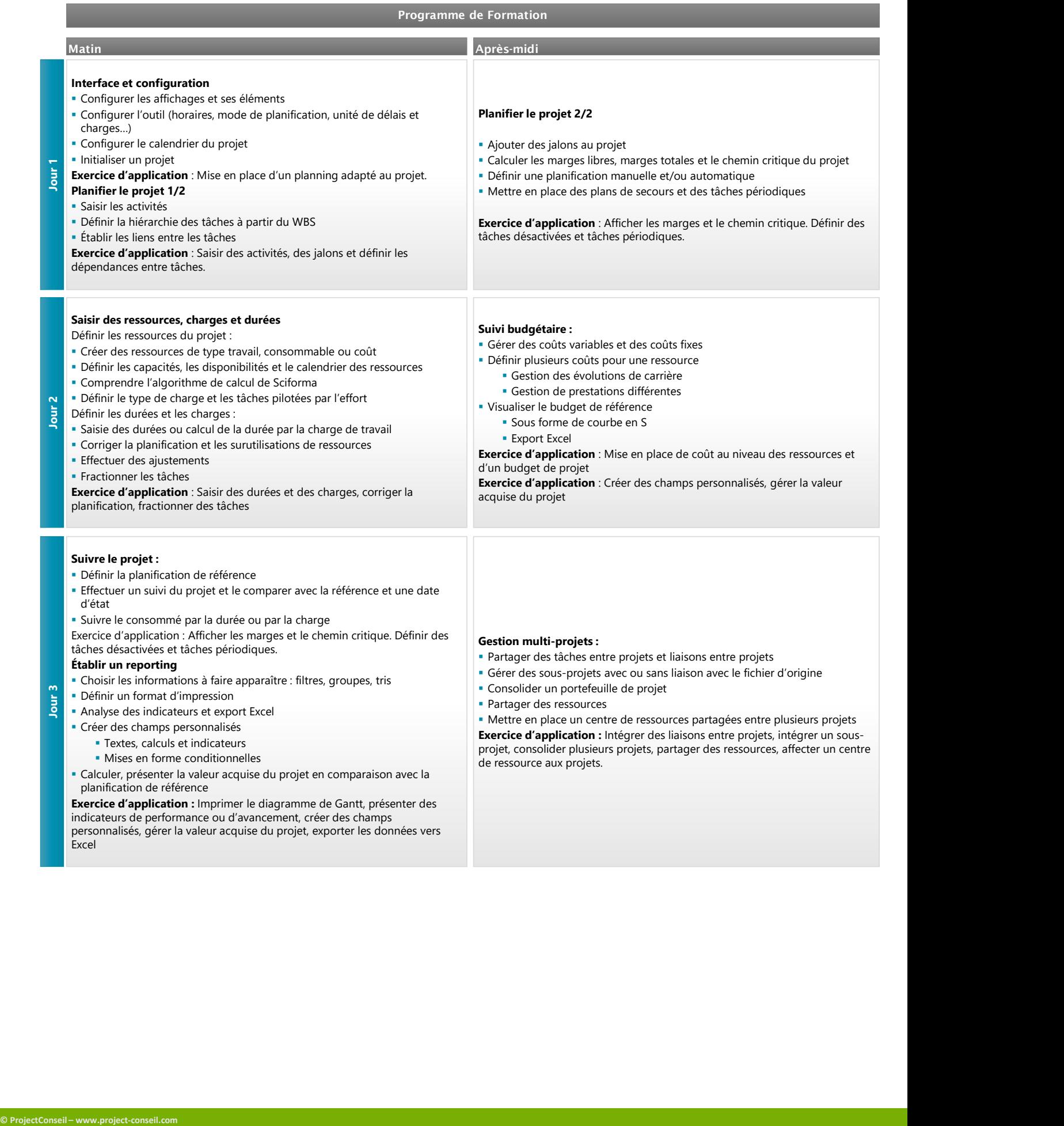